**Fondamenti di InformaticaIngegneria ClinicaEsercizi sugli Array16 Dicembre 2010**

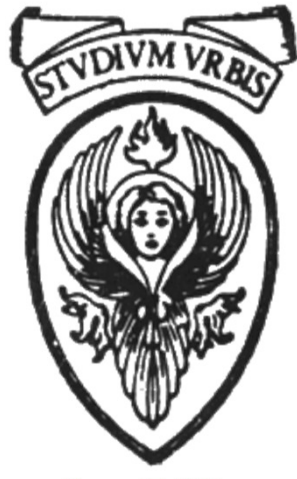

**Raffaele Nicolussi**

**FUB - Fondazione Ugo BordoniVia del Policlinico, 147 - 00161 Roma**

1

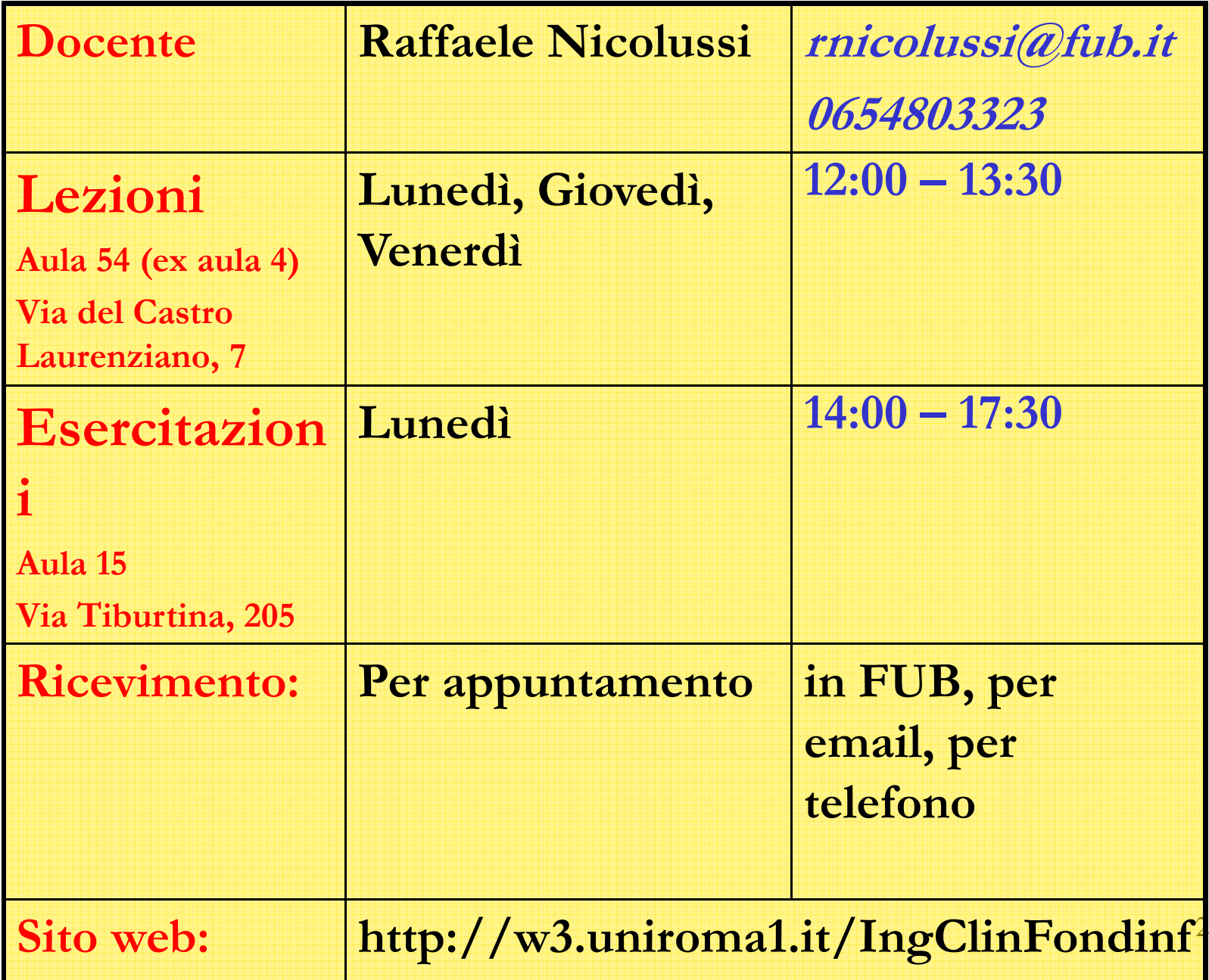

## Esercizi per casa

- Dato un array A di interi scrivere le funzioni:
	- – void carica\_array (int ar[], int elem)
		- carica nell'array un numero di interi, chiesti all'utente, pari a elem
	- void stampa\_array (int ar[], int elem)
		- Stampa elem elementi dell'array
	- – int trova\_max (int ar[] , int elem)
		- Trova e restituisce il valore massimo dell'array
	- – float calcola\_media (int ar[], int elem)
		- Calcola la media dei valori dell'array
	- int stampa\_pari (int ar[], int elem)
		- Stampa gli elementi pari e restituisce il numero di elementi pari presenti nell'array

## Esercizi per casa

- Dato anche un array B di interi di dimensioni uguali ad A scrivere le funzioni:
	- void somma\_array (int A[], int B[], int elem)
		- Calcola  $A = A + B$
	- int max\_array (int A[], int B[], int elem)
		- Calcola il valore massimo tra i due array usando la funzione int trova\_max (int ar[] , int elem)

Scrivere un programma per leggere da stdin dieci interi in un vettore. Individuare poi il valore minimo dell'array e l'indice corrispondente a questo elemento. Stampare i due valori individuati.

Esempio: se si inseriscono gli interi -3 1 -2 2 4 -4 5 6 1 8 il valore minimo sarà -4 e l'indice del valore minimo sarà <sup>5</sup>

#include <stdio.h>#include <stdlib.h>

```
#define DIM 10
```
int main( )

```
{
```

```
int vet[ DIM ] , min , indice_min, i;
```

```
printf( "Caricamento di %d elementi interi in un vettore\n", DIM);
for (i = 0; i < DIM ; i++)
{printf( "Inserire elemento di indice %d: ", i);
  scanf( "%d" , &vet[ i ] ) ;}
```

```
min = vet[0];indice_min = 0;
```

```
for (i = 1; i < DIM ; i++) {
  if ( vet[ i ] < min ) {min = vet[i];indice_min = i;
   } }
```
printf( "\nMinimo dell'array: %d \t Indice del valore minimo: %d\n", min, indice\_min ) ;

```
system( "PAUSE" ) ;return 0 ;
```
Scrivere un programma che dopo aver letto da stdin dieci interi in un array ed un ulteriore intero I, stampi l'indice del primo elemento dell'array coincidente con l'intero I, oppure il valore –1 se l'intero I non è presente nell'array

*Variante*: Definire la costante MAX\_DIM\_V di valore 30 e dichiarare l'array di dimensione MAX\_DIM\_V. Leggere da stdin: il numero N di elementi da inserire nell'array (N <=MAX\_DIM\_V),<br>eli N interi ,e l'intere T de ricercere gli N interi, e l'intero I da ricercare

#include <stdio.h>

#include <stdlib.h>

```
int main( )
```

```
{
```

```
int vet[ 10 ], val, i, pos = -1;
```

```
printf( "Caricamento 10 elementi interi in un vettore\n" ) ;for (i = 0; i < 10; i = i+1){printf( "Inserire elemento di indice %d: ", i);
  scanf( "%d" , &vet[ i ] ) ;
}printf( "Inserire valore intero da ricercare nel vettore: " ) ;scanf( "%d" , &val ) ;
```
 $i = 0;$ 

}

```
/* attenzione alle condizioni di continuazione del ciclo */ while (( i < 10 ) &8 & ( pos == -1 )){if ( vet[ i ] == val ) pos = i;i = i + 1;}
```
printf( "\nL\'indice del valore cercato e\' %d\n", pos);

```
system( "PAUSE" ) ;return 0;
```
### Soluzione della variante

#include <stdio.h>#include <stdlib.h>

#### #define **MAX\_DIM\_V 30**

```
int main( )
```
}

#### {

**int vet[** $MAX_DIM_V$ **]**, val, i, pos = -1, num\_elementi ;

printf("Inserire il numero di elementi del vettore: ");

```
scanf("%d", &num_elementi);
```
#### **if (num\_elementi <= MAX\_DIM\_V)** {

printf( "Caricamento %d elementi interi in un vettore\n", num\_elementi ) ;

```
for (i = 0; i < num_elementi; i = i+1) {
```

```
printf( "Inserire elemento di indice %d: " , i ) ;scanf( "%d", &vet[i]);
```
11

### Soluzione della variante

```
printf( "Inserire valore intero da ricercare nel vettore: " ) ;scanf("%d", &val);
    i = 0;while (( i < num_elementi ) && ( pos == -1 )) {if ( vet[i] == val )pos = i;i = i + 1;}printf( "\nL\'indice del valore cercato e\' %d\n", pos );
  }elseprintf("Il numero di elementi deve essere <= %d\n", MAX_DIM_V);system( "PAUSE" ) ;return 0 ;
```
 Scrivere un programma che, dopo avere letto in un array 4 valori reali a, b, c, d, calcoli l'area del rettangolo di punti P1, P2, P3, P4, di coordinate (a, c), (a, d), (b, c), (b, d) e stampi su stdout l'area del rettangolo risultante

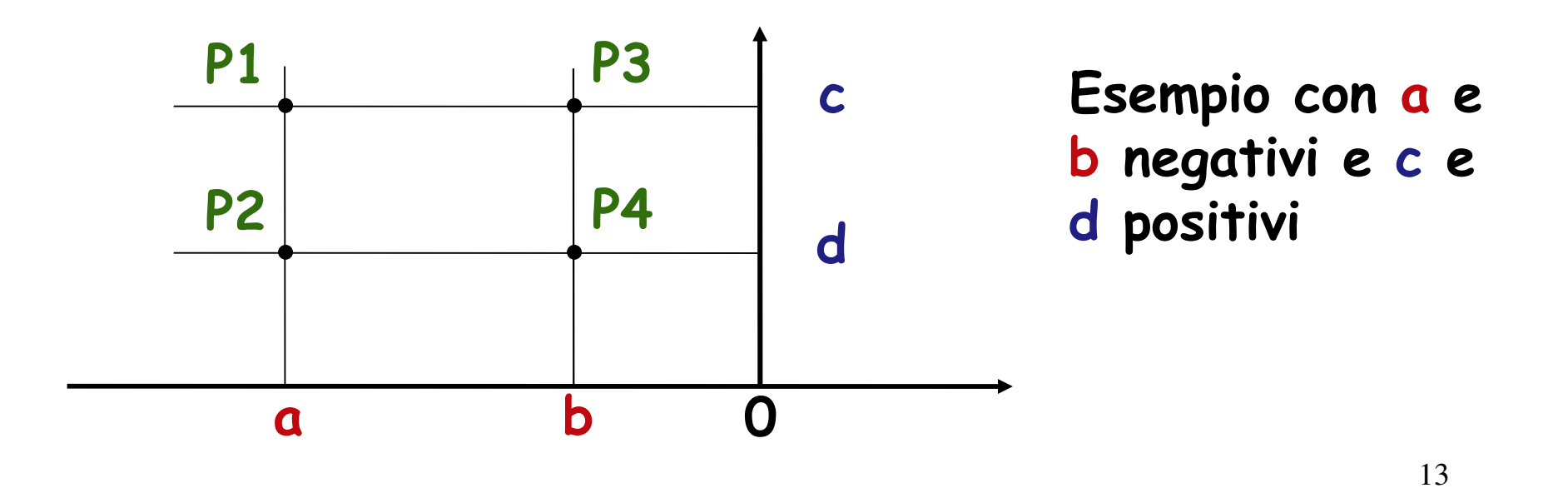

#include <stdio.h>#include <stdlib.h>

```
/* prototipo della funzione area */float area( float [4]);
```
int main( )

#### {

#### **float coordinate[ 4 ], base , altezza ;**

/\* acquisizione valori nell'array \*/ printf( "Inserire a (ascissa di P1 e di P2)\n"); scanf("%f", &coordinate[0]);

printf( "Inserire b (ascissa di P3 e di P4)\n"); scanf("%f", &coordinate[1]);

printf( "Inserire c (ordinata di P1 e di P3)\n"); scanf("%f", &coordinate[2]);

printf( "Inserisre d (ordinata di P2 e di P4)\n"); scanf("%f", &coordinate[3]);

**base = coordinate[ 0 ] - coordinate[ 1 ] ;altezza = coordinate[ 2 ] - coordinate[ 3 ] ;**

if (  $base < 0$  )

 $base = - base$ ;

if ( altezza  $< 0$  )

altezza = - altezza ;

printf( "\nL'area del rettangolo individuato da P1, P2, P3 e P4 e\' %f \n", base\*altezza) ;

```
system( "PAUSE" );
```
return 0 ;

 Scrivere un programma che, dopo avere letto da standard input 10 caratteri da memorizzare in un array, verifichi se la sequenza di caratteri letta è<br>palindroma (è la stessa letta da destra o da sinistra). Stampare un messaggio con il risultato.

Esempio:

 se l'input è ramo44omar il messaggio stampato sarà "la sequenza è palindroma"

#include <stdio.h>#include <stdlib.h>

### **#define NUM\_CHAR 10**

int main( )

{

```
char vetcar[ NUM_CHAR ], carattere;int i, palindroma = 1;
```

```
printf( "Inserire %d caratteri: ", NUM_CHAR ) ;for ( i = 0; i < NUM_CHAR; i++)scanf("%c", &vetcar[i]);
for (i = 0; i < NUM\_CHAR/2; i++)if (vetcar[i] != vetcar[NUM_CHAR -1 -i])palindroma = 0;
```
### **if (palindroma == 1 )**

printf ("La sequenza di caratteri e' palindroma\n");

else

printf ("La sequenza di caratteri non e' palindroma\n");

```
system( "PAUSE" ) ;return 0;
```
Progettare una funzione che, ricevuti:

- 1. un array A di interi<br>2. un annov B di interi
- 2. un array <sup>B</sup> di interi
- 3. un intero d indicante la dimensione di A e B
- 4. un intero I da cercare in A,

restituisca un valore intero pari al numero di occorrenze di I in A ed inserisca in B, a partire dalla 1a posizione, le posizioni in cui I compare in A

### ESEMPI:

Se d=8, A = [ 0, 1, 0, 10, 1, 1, 1, 0 ], I=0, saràB = [ 0, 2, 7, -, -, -, -, - ] e verrà restituito 3

Se d=8, A = [0, 1, 0, 10, 1, 1, 1, 0], I=-1, sarà B = [ -, -, -, -, -, -, -, - ] e verrà restituito 0

Inserire la funzione all'interno di un programma contenente quanto necessario per verificare se il comportamento della funzione è corretto

- La soluzione proposta definisce 25 come massima dimensione array.
- E' possibile configurare la dimensione degli array A e B ed il contenuto dell'array A.
- Dopo l'acquisizione (funzione "**arrayscan**") dei valori contenuti nell'array A, e l'inizializzazione degli elementi dell'array B al valore -1, si acquisisce il valore da ricercare in A.
- Vengono visualizzati alla fine: il numero di occorrenze nell'array A del valore cercato, il contenuto degli array A e B (funzione "arrayprint")
- L'inizializzazione dell'array B ad un valore negativo e la visualizzazione finale consentono di verificare le operazioni eseguite su questo dalla funzione "search"

{

```
/* definizione funzione arrayscan */void arrayscan( int v[ ] , unsigned int size )
```

```
unsigned int i ;/* ciclo acquisizione elementi array */for(i = 0; i < size; i++){
   printf( "Inserire elemento int di indice %u\n", i);
   scanf( "%d" , &v[i]);
}
```
{

```
/* definizione funzione arrayprint*/void arrayprint( int v[ ] , unsigned int size )
```

```
unsigned int i ;
```

```
/* ciclo stampa elementi array */for(i = 0; i <size; i++)
 printf("%u\t%d\n", i, v[i]);
```

```
/* definizione funzione ricerca */unsigned int search( int v1[] , int v2[] , unsigned int size , int val ){unsigned int cont = 0, i;
  /* cont = valore restituito \overline{Y}
```

```
for (i = 0; i < size; i++)
 if ( v1[ i ] == val ){v2[ cont ] = i;cont++;}return cont ;
```
#include <stdio.h>

#include <stdlib.h>

### **#define DIM1 25**

```
/* prototipo funzione ricerca */unsigned int search( int v1[], int v2[], unsigned int size, int val);
```

```
/* prototipo funzione arrayscan */void arrayscan( int v[], unsigned int size);
```

```
/* prototipo funzione arrayprint */void arrayprint (int v[], unsigned int size);
```

```
int main( ){int vA[ DIM1 ] , vB[ DIM1 ] , dim , val , i ;
```
printf( "\nInserire dimensione comune (max %u) array A e B:\n", DIM1); scanf("%u", &dim);

```
printf( "\nAcquisizione elementi array A:\n");
arrayscan( vA , dim ) ;
```

```
/* inizializzazione array B */for (i = 0; i < dim; i++)vB[i] = -1;
```
printf( "\nInserire valore intero da cercare in array A:\n"); scanf( "%d" , &val ) ;

printf( "\nNumero di occorrenze di %d in array A e': %u\n", val, search(vA, vB, dim, val));

```
printf( "\nStampa elementi array A:\n" ) ;
arrayprint( vA , dim ) ;
```

```
printf("\nStampa elementi array B:\n");
arrayprint( vB , dim ) ;
```

```
system("PAUSE") ;
```

```
return 0 ;
```